<span id="page-0-0"></span>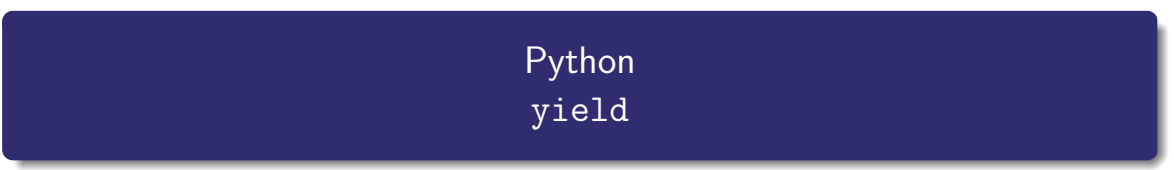

Nicolas Delestre

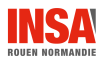

Expr.  $\lambda$ , etc. - v1.1

## Concept

- Python permet grâce à l'instruction yield de créer des fonctions dont leurs résultats puissent être utilisés comme des séquences sans qu'ils ne le soient
- Cela permet :
	- de ne calculer que les éléments réellement utilisés (gain en temps et en espace mémoire)
	- $\bullet$  de pouvoir créer des séquences  $\leq$  infinies  $\geq$

### Instruction yield

- $\bullet$  équivalent d'un return qui retourne une valeur
- au prochain élément demandé, la fonction reprend où elle s'était arrétée, jusqu'au prochain yield ou à la fin de la fonction
- **o** dans 99% du temps le vield est au sein d'une itération (finie ou infinie)
- la fonction retourne en fait un  $\ll$  générateur  $\gg$  $\bullet$

# Exemple : une fonction qui retourne les nombres premiers  $1/3$

### est\_premier

```
def est_premier(n):
    if n \times 2 == 0:
        return False
    else:
        borne = int(numpy.sqrt(n)) + 1for i in range(3, borne, 2):
            if n \times i == 0:
                return False
        return True
```
#### nombres premiers

```
1 def nombres_premiers(borne_max = None):
\begin{array}{ccc} 2 & \text{yield } 2 \\ 3 & \text{i = 3} \end{array}i = 34 while not borne_max or i <= borne_max:
5 if est_premier(i):<br>6 vield i
6 yield i<br>7 i = i + 2i = i + 2
```
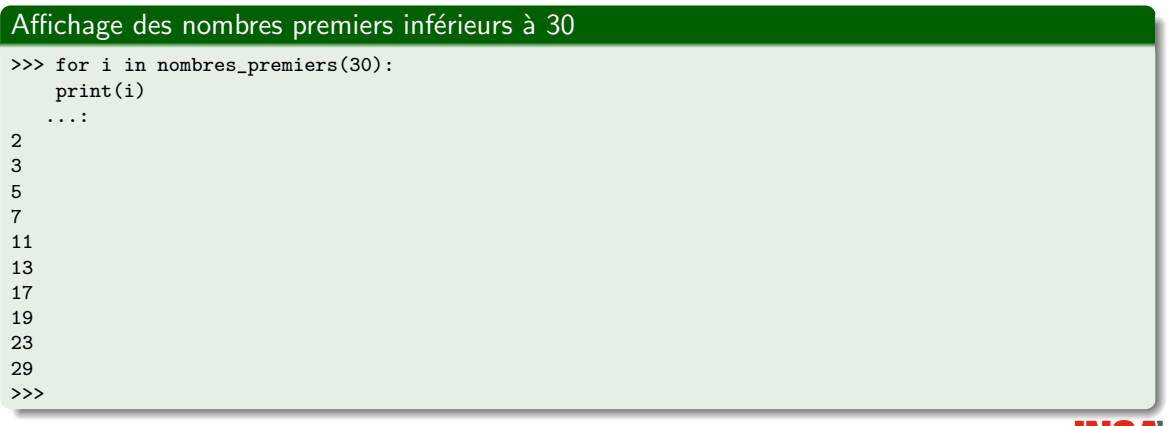

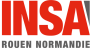

### Calcul du premier nombre premier superieur à  $n$

```
def premier_nombre_premier_superieur_a(n):
    for i in nombres_premiers():
        if i \ge m:
           return i
>>> premier_nombre_premier_superieur_a(101548)
101561
>>>
```
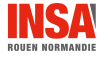

- <span id="page-5-0"></span> $\bullet$  L'instruction yield permet de créer des itérateurs qui calculent les valeurs  $\ll$  à la demande
- Python s'inspire du langage CLU (1977)
- On retrouve cette instruction dans quelques autres langages tels que Javascript, Ruby ou  $C#$

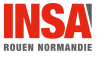